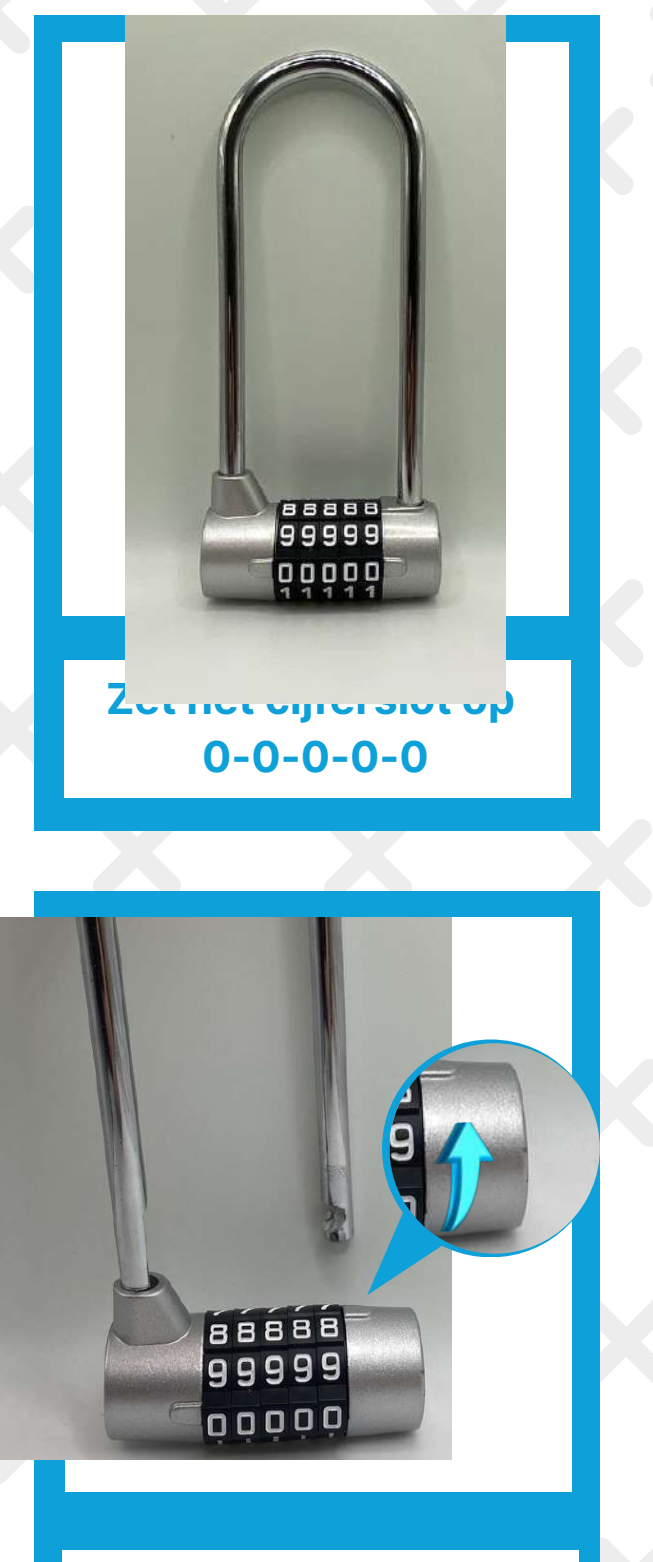

**Draai het uiteinde rechts een kwartslag naar voren**

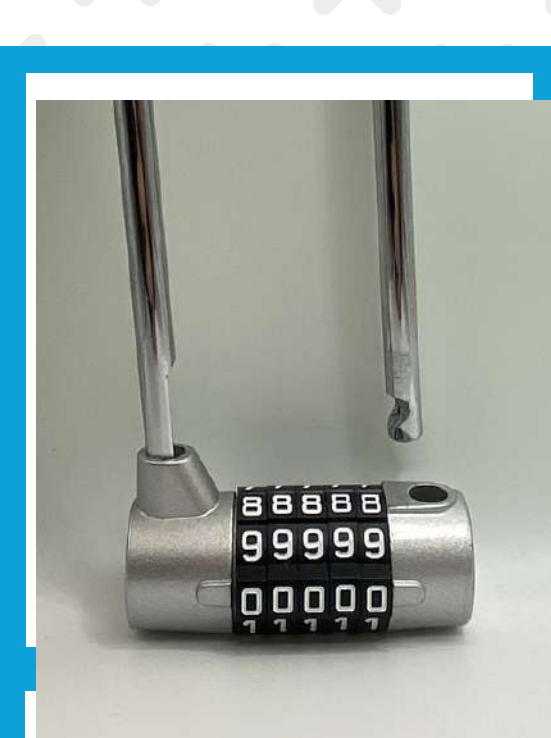

**Open het slot**

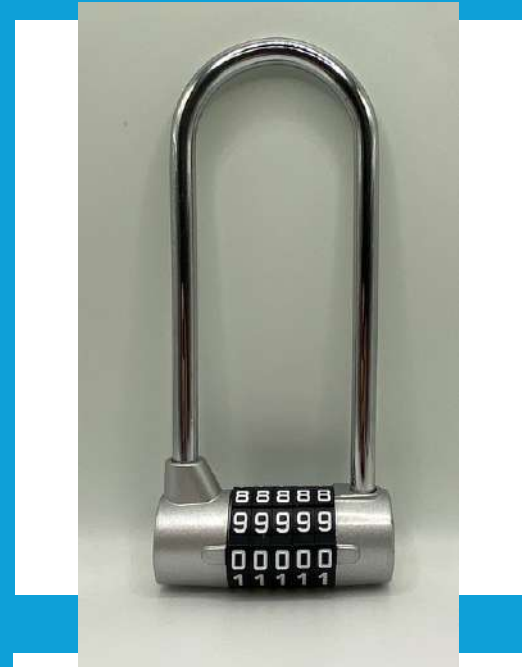

**Kies jouw code en zet de sluiting terug.**

## **HOW TO USE HANDLEIDING**

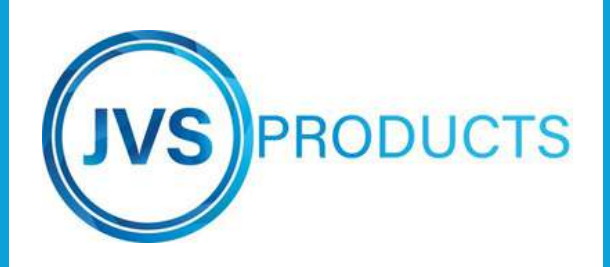